Streichen Sie bitte die " the aus

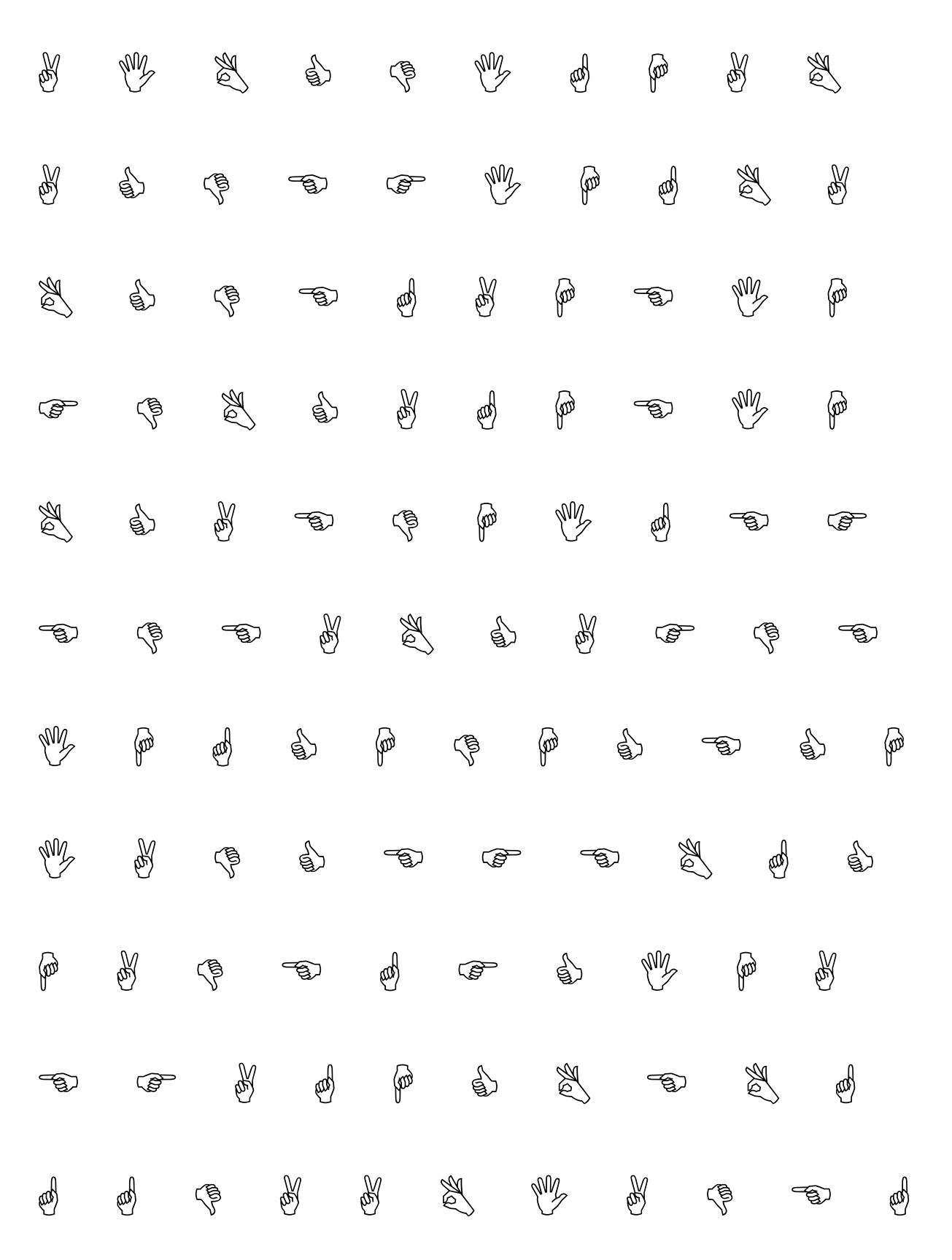

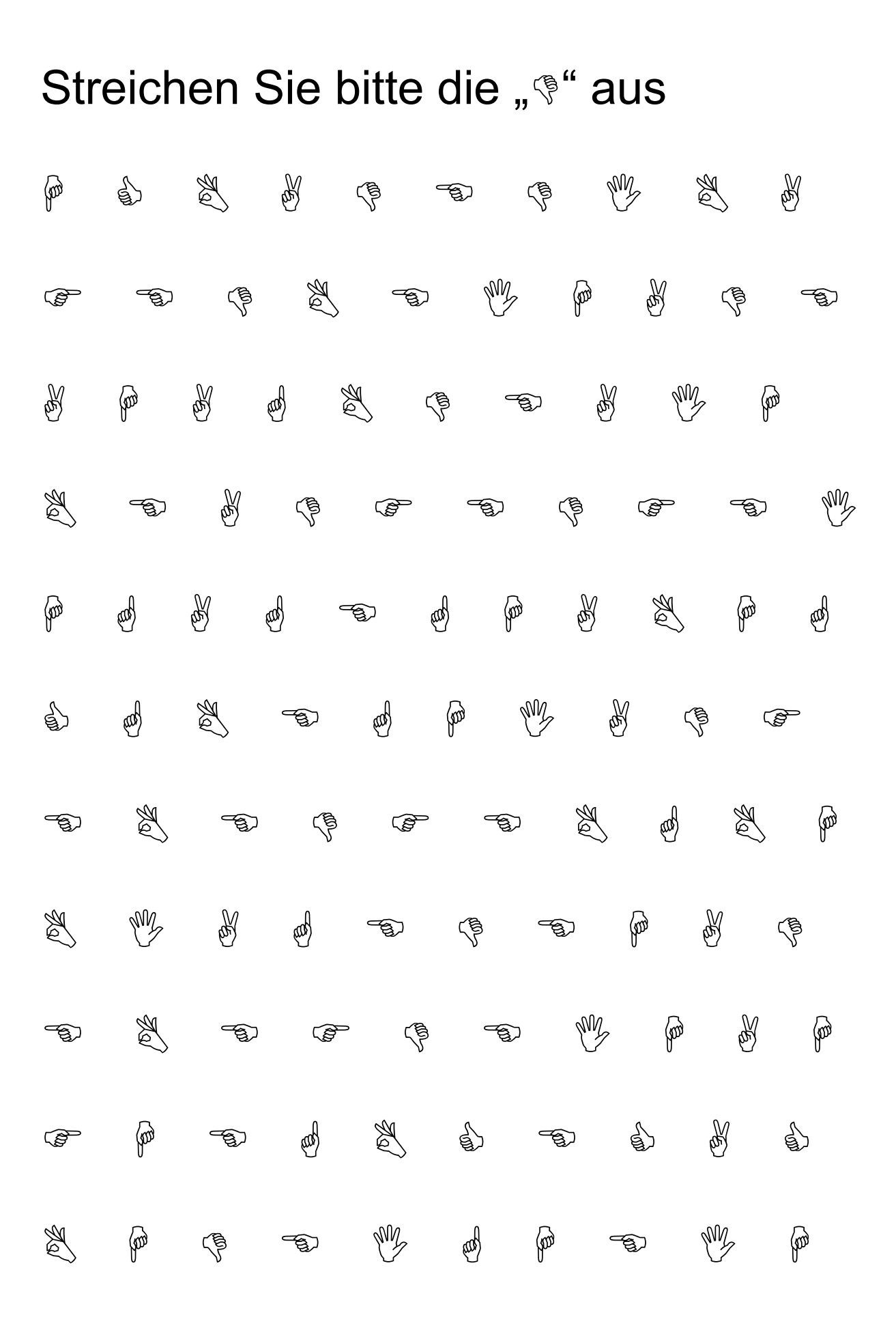